## $P$ aбота 1.01

## МОДЕЛИРОВАНИЕ СЛУЧАЙНОЙ ВЕЛИЧИНЫ И ИССЛЕДОВАНИЕ ЕЕ РАСПРЕДЕЛЕНИЯ Цель работы

Измерение случайной величины и определение ее характеристик

Задачи

1. Провести многократные измерения заданного промежутка времени.

2. Вычислить среднее значение и дисперсию полученной выборки результатов измерений.

3. Построить гистограмму плотности относительной частоты попадания результатов измерения в выбранный интервал времени.

4. Выполнить сравнение гистограммы с нормальным распределением, имеющим те же среднее и дисперсию, что и полученная в эксперименте случайная выборка.

5. Вычислить случайную и полную погрешности измерения заданного промежутка времени для нескольких значений доверительной вероятности.

## **ВВЕДЕНИЕ**

Случайной называется физическая величина, результаты измерений которой изменяются от опыта к опыту неконтролируемым (случайным) образом. Некоторые величины являются случайными по своей природе. Так, счетчик Гейгера, регистрирующий частицы, возникающие при радиоактивном распаде ядер, может сработать в любой момент времени, т.е. момент распада ядра является случайной величиной, изменить который нельзя никакими внешними воздействиями. Другие величины оказываются случайными, как раз, наоборот, под действием большого числа внешних воздействий, которые невозможно проконтролировать. При массовом изготовлении продукции, например, электрических лампочек яркость их свечения различна внутри каждой партии и является случайной из-за невозможности точного воспроизведения всех этапов технологического процесса. В других случаях величина оказывается случайной под действием неконтролируемых изменений условий измерения. Например, измеренная яркость конкретной лампочки может меняться из-за изменений прозрачности воздуха и колбы лампочки, вибрации ее нити или колебаний напряжения в сети.

Строго говоря, все физические величины являются случайными, но на практике величина неслучайной, если случайные вариации ее значений пренебрежимо малы по признается сравнению с точностью измерительного прибора.

У случайной величины нет какого-либо определенного значения. Результат каждого отдельного ее измерения и даже серии измерений непредсказуем. Однако можно предсказать вероятность попадания результата измерений в заданный диапазон значений или, наоборот, диапазон значений при заданной вероятности попадания (см. ниже про погрешность). Вероятность попадания результата измерений величины t в промежуток от t до t+ $\Delta$ t определяется как f(t) $\Delta t$ , где f(t) называется функцией распределения плотности вероятности (с названием того события, к которому относится вероятность) или, кратко, функцией распределения случайной величины t. Вид функции f зависит от природы случайной величины или процесса измерения и может быть самым разным. Однако часто оказывается, что для многократных измерений случайной величины f(t) хотя бы приближенно описывается функцией Гаусса, или законом нормального распределения  $\rho(t)$ .

$$
\rho(t) = \frac{1}{\sqrt{2\pi D}} \exp(-\frac{(t - \langle t \rangle)^2}{2D})
$$
\n(1)

Нормальное распределение задается двумя параметрами: средним значением случайной величины <t> (угловые скобки обозначают среднее значение) и ее дисперсией D. График функции Гаусса показан сплошной линией на рисунке.

Коэффициент перед экспоненциальной функцией (пред-экспонента) выбран так, чтобы сделать  $\int_{-\infty}^{\infty} \rho(t) dt = 1$ , т.е. чтобы вероятность получить в измерениях хоть какое-нибудь значение t была равна единице.

Вычисленное с помощью функции Гаусса среднее значение квадрата отклонения случайной величины от ее среднего значения оказывается  $\int_{-\infty}^{\infty} \rho(t)(t - \langle t \rangle)^2 dt = D = \sigma^2$ . Величина

 $\sigma=\sqrt{D}$  называется среднеквадратичным отклонением (СКО) случайной величины от ее среднего значения, а функция Гаусса записывается в виде:

$$
\rho(t) = \frac{1}{\sqrt{2\pi}\sigma} \exp\left(-\frac{(t - \langle t \rangle)^2}{2\sigma^2}\right) \tag{1*}
$$

График ее приведен на рисунке.

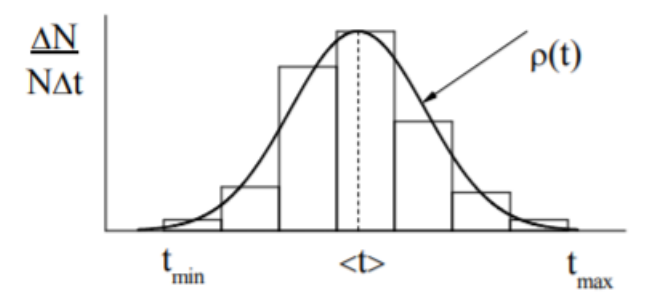

Надо специально подчеркнуть, что случайная физическая величина НЕ ОБЯЗАНА подчиняться нормальному распределению, но его использование в качестве приближенного описания является удобным математическим инструментом.

В этой работе следует моделировать (т.е. создать искусственно) некоторый случайный процесс и исследовать распределение соответствующей случайной величины. Используется следующий способ моделирования: при помощи обычных часов с секундной стрелкой или мобильного телефона задают некоторый промежуток времени t (теперь должно быть понятно, почему вначале произвольная случайная величина была обозначена символом t) и измеряют его длительность чувствительным цифровым секундомером, вручную нажимая кнопки "старт" и "стоп".

Процедуру для одного и того же t повторяют многократно. Действие случайных факторов приводит к тому, что в действительности задаваемые промежутки времени t, а, следовательно, и отсчеты по хронометру, будут как больше, так и меньше заданного промежутка t. Закономерности в распределении измеренных значений промежутка времени можно надежно выявить при соблюдении двух условий: 1) число измерений достаточно велико; 2) чувствительность хронометра достаточна для регистрации изменений t от опыта к опыту. В описываемых опытах цифровой хронометр должен регистрировать сотые доли секунды.

Полученный набор значений времени t будет называться случайной выборкой, характеризующей всю совокупность возможных значений. Эту случайную выборку можно пытаться описать с помощью функции Гаусса, если для ее параметров принять значения:

$$
\langle t \rangle = \frac{1}{N} (t_1 + t_2 + \dots + t_N) = \frac{1}{N} \sum_{i=1}^{N} t_i
$$
 (2)

т.е. ее среднее значение на этой выборке, и

$$
\sigma = \sqrt{\frac{1}{N} \sum_{i=1}^{N} (t_i - \langle t \rangle)^2}
$$
\n(3)

т.е. среднеквадратичное отклонение (СКО) измеренных значений времени от среднего значения на этой выборке.

Распределение измеренных значений t в полученной выборке можно наглядно сравнить с нормальным распределением, исходя из того, что функция распределения плотности вероятности есть предел:

$$
\rho(t) = \lim_{\Delta t \to 0} \frac{\Delta N}{N \Delta t} \tag{4}
$$

В этом выражении ∆N - количество результатов, попавших в интервал [t, t+∆t], N - полное число измерений. Величина ΔN/N называется относительной частотой попадания результатов измерений в интервал [t, t + At] и зависит не только от t, но и пропорциональна ширине интервала Δt. Деление на Δt исключает эту зависимость, а полученная величина  $\frac{\Delta N}{N \Delta t}$  называется <u>плотностью</u> относительной частоты попадания результатов измерений в интервал [t, t+At].

Для визуального сравнения с графиком нормального распределения используется как раз гистограмма, т.е. ступенчатая диаграмма, плотности относительной частоты попадания результатов измерений в интервал [t, t+At].

При построении гистограммы весь диапазон значений t от наименьшего tмм до наибольшего t<sub>MAX</sub> делят на некоторое небольшое число равных интервалов Δt. Для каждого из них вычисляют значение плотности относительной частоты. Затем на тот же график, где изображена кривая нормального распределения, помещают столбцы, высота которых равна значению  $\frac{\Delta N}{N \Delta t}$  а края соответствуют границам интервалов (см. рисунок).

Если число измерений N достаточно велико, то гистограмма будет повторять вид функции распределения плотности вероятности f(t), но не обязательно p(t).

Визуальное сравнение производят по двум основным признакам: по положению максимума rистограммы по шкале t относительно положения максимума p(t), который находится при t = <t>, и по значениям максимумов  $\frac{\Delta N}{N \Delta t}$  и функции  $\rho(t)$ , который равен:

$$
\rho_{max} = \rho \left( \langle t \rangle \right) = \frac{1}{\sigma \sqrt{2\pi}} \approx \frac{0.4}{\sigma} \tag{5}
$$

Для количественной проверки того, насколько хорошо распределение результатов измерений в случайной выборке описывается нормальным распределением, пользуются соотношением:

$$
P_{12} = \int_{t_1}^{t_2} \rho(t)dt = \frac{N_{12}}{N} \tag{6}
$$

Оно означает, что вероятность  $P_{12}$  попадания результата каждого измерения в интервал [t<sub>1</sub>, t<sub>2</sub>], с одной стороны, может быть вычислена как интеграл от функции распределения в этих пределах, а с другой - найдена, как относительное число измерений N<sub>12</sub>, результаты которых попали в этот интервал. Разумно использовать значения вероятности для наиболее употребительных в технике измерений пределов. Это вероятности попадания результата измерения в интервалы:

$$
t \in [\langle t \rangle - \sigma, \langle t \rangle + \sigma] \qquad P_{\sigma} = 0.68
$$
  
\n
$$
t \in [\langle t \rangle - 2\sigma, \langle t \rangle + 2\sigma] \qquad P_{2\sigma} = 0.95
$$
  
\n
$$
t \in [\langle t \rangle - 3\sigma, \langle t \rangle + 3\sigma] \qquad P_{3\sigma} = 0.997
$$
 (7)

Результат измерения любой величины, независимо от ее природы, будь то скорость света или средний вес новорожденных в родильном доме за год, должен быть приведен с указанием погрешности, которая в случае многократных прямых измерений определяется как сумма приборной и случайной погрешностей. При определении случайной погрешности используют, и также независимо от природы измеряемой величины, СКО от среднего значения в серии измерений. Среднее значение в выборке <t> так же, как результат отдельного измерения, является случайной величиной. Определение случайной выборки значений <t>, т.е. проведение не одной серии N измерений величины t, а набора таких серий, не входит в число задач этой лабораторной работы, но теория вероятностей позволяет вычислить оценку (ориентировочное значение) СКО от среднего значения в такой гипотетической выборке:

$$
\sigma_{} = \sqrt{\frac{1}{N(N-1)}\sum_{i=1}^{N}(t_i - )^2} = \frac{\sigma}{\sqrt{N-1}}
$$
\n(8)

 $\sigma_{\text{ctz}}$  в отличие от о уменьшается с ростом числа измерений N (объема выборки). Случайная абсолютная погрешность результата многократных измерений равна:

$$
\Delta t = t_{\alpha N} \sigma_{\text{lt}}
$$
 (9)

где t<sub>an</sub> - коэффициент Стьюдента, который показывает во сколько раз погрешность больше, чем СКО от среднего значения в серии измерений и зависит от числа измерений N и доверительной вероятности. Доверительной вероятностью называется вероятность α того, что гипотетическое «истинное» значение случайной величины t<sub>ист</sub>, т.е. такое среднее значение, которое было бы получено в серии с числом измерений N->∞ и  $\sigma_{\rm >0, окажется в промежутке от <t>- $\Delta t$  до <t>+ $\Delta t$ :$ 

$$
\alpha = P(t_{\text{mct}} \in [\langle t \rangle - \Delta t, \langle t \rangle + \Delta t]) \tag{10}
$$

Гипотеза о существовании «истинного» значения была принята, когда для описания распределения случайной величины была выбрана функция Гаусса. Значения коэффициента Стьюдента табулированы и доступны, например, в учебном пособии «Практическая обработка экспериментальных данных» или в интернете.

Во всех следующих лабораторных работах случайную погрешность нужно находить по тому же правилу: задание доверительной вероятности (вообще говоря, произвольное, но практически из стандартного набора значений 0.7, 0.9, 0,95 или, очень редко, 0.99), поиск в таблице коэффициента Стьюдента t<sub>aN</sub>, затем вычисление СКО среднего значения искомой величины и вычисление по ф-ле (9).

**УСТАНОВКА** 

В работе используется цифровой секундомер в режиме измерения интервалов времени с точностью отсчета 0.01 с.

ИЗМЕРЕНИЯ И ОБРАБОТКА РЕЗУЛЬТАТОВ

1. Один из участников измерений должен фиксировать по часам или таймеру начало и конец назначенного преподавателем промежутка времени (рекомендуется целое число секунд от 5 до 10) и подавать второму участнику команды на пуск и остановку секундомера. Показания электронного секундомера занести во второй столбец табл. 1 с точностью до 0.01 с.

Многократно устанавливая этот промежуток времени, проведите 50 измерений. Содержимое этого столбца и есть случайная выборка значений t.

Таблица должна быть заготовлена каждым студентом до начала работы. Если таблица с 52 строками окажется слишком длинной, то рекомендуется разделить на две по 26 строк, расположенных рядом друг с другом.

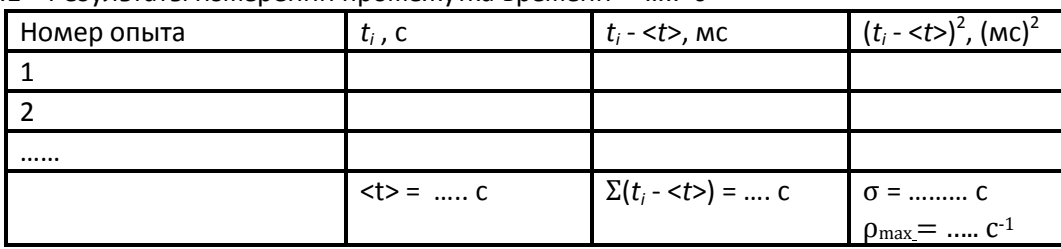

Табл.1 Результаты измерений промежутка времени ..... с

Третий и четвертый столбцы заполняются при последующих вычислениях (см. п. 3).

2. Постройте гистограмму плотности относительной частоты попадания результатов измерений в выбранный интервал. Выполните для этого следующие операции:

а) найдите в выборке наименьшее t<sub>мім</sub> и наибольшее t<sub>мах</sub> значения t;

б) диапазон от t<sub>мім</sub> до t<sub>мах</sub> разбейте на *т* равных интервалов δt, соблюдая следующие условия: а) т должно быть целым, близким к  $\sqrt{N}$  (N – полное число измерений); б) границы промежутка можно немного сместить влево от  $t_{MIN}$  и вправо от  $t_{MAX}$ , чтобы они попали внутрь "крайних" интервалов и чтобы границы всех интервалов приходились на "круглые" числа. Границы выбранных интервалов занесите в первый столбец табл.2. Таблица должна быть помещена в п.9 «Протокола и отчета».

Табл.2 Построение гистограммы плотности относительной частоты попадания результатов измерений в выбранный интервал.

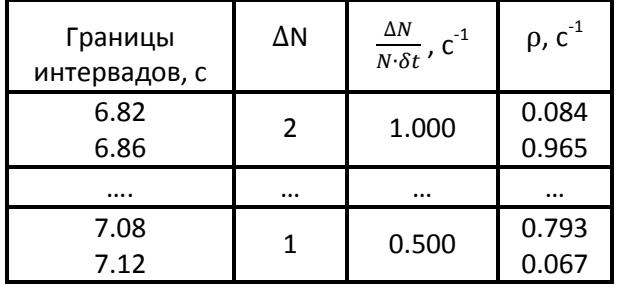

В дальнейшем, и не только в этой работе, каждая таблица должна иметь название, которое отражает ее содержимое.

в) подсчитайте число результатов измерений  $\Delta N_i$  из табл.1, попавших в каждый из т интервалов бt<sub>i</sub>, и занесите эти данные во второй столбец табл.2;

г) вычислите значения  $\frac{2N}{N\delta t}$  и занесите их в третий столбец табл.2;

д) постройте на миллиметровой бумаге гистограмму.

Деления шкалы времени на гистограмме не должны (точнее, не обязательно должны) совпадать с границами интервалов, а должны следовать естественным удобочитаемым значениям, например, 4.9-5.0-5.1 и т.д. секунд. В показанной выше таблице помещены условные числа, для демонстрации их расположения в таблице.

3. По данным из табл.1 вычислите среднее значение <t> на полученной выборке с точностью до 1 мс (среднее значение случайной величины всегда точнее результата единичного измерения !), используя формулу (2); занесите его в "подвал" табл. 1.

4. Для каждой строки табл.1 вычислите разность t<sub>i</sub> - <t> также с точностью до 1 мс и занесите эти данные в третий столбец табл.1. Значения разностей удобно записывать не в секундах, а в миллисекундах. Вычислите контрольную сумму Σ $(t_i - \langle t \rangle)$ , которая в идеале должна быть равна нулю, но из-за ошибок округления (максимально по 0.5 мс на строчку) может достигать значения 25 мс по абсолютной величине. Если контрольная сумма окажется больше, то следует проверить вычисления <t>. Значение Σ(t<sub>i</sub> - <t>) занесите в "подвал" табл. 1.

5. Вычислите СКО σ значений времени от среднего значения на этой выборке. Для этого содержимое третьего столбца табл.1 в каждой строке возведите в квадрат и сосчитайте значение σ, используя формулу (3). Внесите это значение в подвал табл.1.

6. По формуле (5) вычислите максимальное значение плотности распределения р<sub>мах</sub>, соответствующее t = <t>, занесите его в "подвал" табл.1. Для значений t, соответствующих границам избранных интервалов, вычислите по формуле (1\*) значения функции нормального распределения ρ(t), занесите их в четвертый столбец табл.2. Нанесите все расчетные точки ρ(t) на тот же график, на котором изображена гистограмма, и проводите через них плавную кривую.

7. Проведите качественное сравнение построенных гистограммы и кривой нормального распределения по следующим признакам:

а) числу максимумов;

б) положению максимума гистограммы  $t_{\text{ruc}}$  относительно <t>, т.е. максимума функции нормального распределения, разность trucr - <t> сравнить с величинами о и δt;

в) значениям р $_{\text{MAX}}$  и  $\frac{\Delta N}{N\,\delta t}$  в максимуме гистограммы.

Проведенное сравнение опишите в п.13 отчета (выводы и обсуждение результатов работы).

8. На графике укажите название построенной гистограммы.

9. Проверьте, насколько точно в полученной выборке выполняются соотношения (7), вычислите границы интервалов <t>  $\pm$  σ, <t>  $\pm$  2σ и <t>  $\pm$  3σ занесите их в табл. 3. Эта таблица также должна быть помещена в п.9 «Протокола и отчета».

Табл.3 Относительная частота попадания результатов измерений в стандартные интервалы около среднего значения.

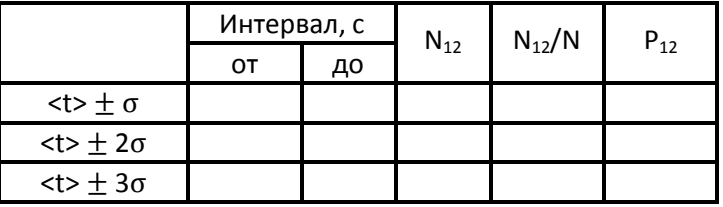

10. По данным табл.1 подсчитайте и занесите в табл. 3 число измерений, попадающих в каждый из этих интервалов  $N_{12}$ , и относительную частоту попадания результатов измерений в выбранные интервалы  $N_{12}/N$ . Сравните их с соответствующими нормальному распределению значениями вероятности  $P_{12}$ . Результат сравнения отразите в п.13 отчета.

11. Вычислите СКО для среднего значения в полученной серии измерений  $\sigma_{\text{st}}$  по формуле (8). Полученный результат занесите в п.10 отчета.

12. Вычислите случайную погрешность  $\Delta t_{c, n}$  измерения назначенного промежутка времени по формуле (9) для 3 стандартных значений доверительной вероятности 0.7, 0.9 и 0.99.

Полученные значения погрешности вместе с доверительными вероятностями занесите в п.10 отчета.

13. Сравните вычисленную случайную погрешность с приборной погрешностью (см. пособие «Практическая обработка экспериментальных данных») секундомера (0.01 с) и вычислите полную погрешность по формуле:

$$
\Delta t = \sqrt{\Delta t_{\rm c,nyq}^2 + \Delta t_{\rm npn6}^2}
$$
 (11)

14. Запишите окончательные результаты согласно схеме:

 $t =$  (число, выражающее среднее значение  $\pm$  число, выражающее погрешность) единица измерения для всех 3 значений доверительной вероятности.

Пример: t = (4.98 ± 0.03) с для  $\alpha$ = 0.95

Среднее значение и погрешность должны быть округлены по правилам, описанным в учебном пособии «Практическая обработка экспериментальных данных»

КОНТРОЛЬНЫЕ ВОПРОСЫ

- 1. В каких единицах выражаются значения  $\Delta t$ ,  $\sigma_{\text{SD}}$  и  $\sigma$ ?
- 2. Что такое дисперсия нормального распределения?
- 3. Что такое коэффициент Стьюдента?

Примечание: Для выполнения этой работы нужна длинная таблица с более чем 50 строками. Делать ее вручную хлопотно. Поэтому в виде исключения к описанию этой работы прилагается файл, с которого можно таблицу распечатать. Файл находится рядом с файлом описания.